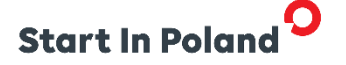

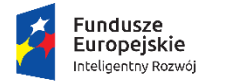

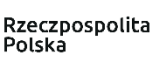

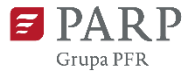

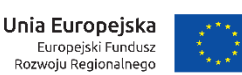

## **INSTRUKCJA WYPEŁNIANIA**

# **WNIOSKU O POWIERZENIE GRANTU W RAMACH**

### **PROGRAMU OPERACYJNEGO INTELIGENTNY ROZWÓJ 2014-2020**

## **Oś priorytetowa II: Wsparcie otoczenia i potencjału przedsiębiorstw do prowadzenia działalności B+R+I**

### **Działanie 2.4 Współpraca w ramach krajowego systemu innowacji**

**Poddziałanie 2.4.1 Centrum analiz i pilotaży nowych instrumentów – inno\_LAB**

### **Pilotaż Elektro ScaleUp**

Niektóre pola wniosku w Generatorze Wniosków zostały zablokowane do edycji i są wypełniane automatycznie, stąd też wnioskodawca nie wypełnia tych pól.

Z uwagi na specyfikę Generatora Wniosków (służącego do aplikowania w ramach całego programu POIR) przez dofinansowanie należy rozumieć grant, zgodnie z zasadami Pilotażu.

#### **Numer wniosku o powierzenie grantu**

Informacje zostaną wypełnione automatycznie w Generatorze Wniosków.

#### **Data złożenia wniosku w Generatorze Wniosków**

Informacje zostaną wypełnione automatycznie w Generatorze Wniosków.

## **I. INFORMACJE OGÓLNE O PROJEKCIE**

#### **Program operacyjny**

Pole zablokowane do edycji. Informacje zostaną wypełnione automatycznie w Generatorze Wniosków.

#### **Oś priorytetowa**

Pole zablokowane do edycji. Informacje zostaną wypełnione automatycznie w Generatorze Wniosków.

### **Działanie**

Pole zablokowane do edycji. Informacje zostaną wypełnione automatycznie w Generatorze Wniosków.

#### **Poddziałanie**

Pole zablokowane do edycji. Informacje zostaną wypełnione automatycznie w Generatorze Wniosków.

### **Nr Naboru**

Pole zablokowane do edycji. Informacje zostaną wypełnione automatycznie w Generatorze Wniosków.

### **Rodzaj projektu**

Pole zablokowane do edycji. Informacje zostaną wypełnione automatycznie w Generatorze Wniosków.

### **Tytuł projektu**

Należy wpisać pełny tytuł odzwierciedlający przedmiot projektu. Tytuł nie może być nadmiernie rozbudowany (nie może liczyć więcej niż 15 wyrazów). Pole jest ograniczone do **1000 znaków**.

### **Krótki opis projektu**

Należy krótko opisać przedmiot oraz zakres projektu. Pole jest ograniczone do **2000 znaków.**

#### **Słowa kluczowe**

Należy wskazać główne słowa/ frazy charakteryzujące projekt. Kolejne słowa/frazy kluczowe należy oddzielać przecinkiem. Należy podać maksymalnie 5 słów/fraz kluczowych dla przedmiotu, branży, specyfiki projektu. Słowa te będą stanowić podstawę wyboru ekspertów do oceny projektu.

#### **Dziedzina projektu**

Należy wybrać z listy rozwijanej maksymalnie trzy dziedziny dotyczące projektu. Wybrane dziedziny będą wykorzystywane przy wyborze ekspertów do oceny projektu.

#### **Cel projektu**

Należy określić cel realizacji projektu: w jaki sposób realizacja projektu przyczyni się do zwiększenia dynamiki rozwoju branży elektromobilnej w Polsce, co wnioskodawca zamierza osiągnąć poprzez zaplanowane w ramach akceleratora działania oraz na jakie potrzeby branży odpowiedzieć. Pole jest ograniczone do **1000 znaków.**

#### **Okres realizacji projektu**

Należy podać okres (w formacie rrrr/mm/dd), w którym planowane jest rozpoczęcie oraz zrealizowanie pełnego zakresu rzeczowego i finansowego projektu wraz ze złożeniem wniosku o płatność końcową. Należy pamiętać, że maksymalny okres realizacji projektu w ramach pilotażu wynosi 24 miesiące (licząc od dnia rozpoczęcia realizacji projektu), a realizacja projektu musi rozpocząć się w II kwartale 2018 r. Informacje te muszą być spójne z danymi w pozostałych polach wniosku, w szczególności w harmonogramie rzeczowo-finansowym.

W przypadku rozpoczęcia realizacji projektu przed wejściem w życie umowy o powierzenie grantu, do wyboru wykonawców w ramach projektu należy stosować zasady określone we wzorze umowy o powierzenie grantu, stanowiącym element dokumentacji konkursowej.

W przypadku stwierdzenia powiązania kapitałowego lub osobowego pomiędzy zamawiającym (wnioskodawcą lub beneficjentem) a wykonawcą, wybór wykonawcy zostanie uznany za niezgodny z art. 6c ustawy z dnia 9 listopada 2000 r. o utworzeniu Polskiej Agencji Rozwoju Przedsiębiorczości (Dz. U. z 2016 r., poz. 359, z późn. zm), a koszty z nim związane za niekwalifikowalne.

## **II. WNIOSKODAWCA – INFORMACJE OGÓLNE**

Należy wypełnić wszystkie pola. Wpisane w polach dane muszą być aktualne.

### **Nazwa wnioskodawcy**

Należy wpisać pełną nazwę wnioskodawcy zgodnie z dokumentem rejestrowym. Pole jest ograniczone do **250 znaków.**

### **Data rozpoczęcia działalności zgodnie z dokumentem rejestrowym**

Wnioskodawca zarejestrowany w Krajowym Rejestrze Sądowym podaje datę rejestracji w Krajowym Rejestrze Sądowym. Wnioskodawcy zarejestrowani w innych rejestrach podają datę zgodną z danym rejestrem.

#### **Forma prawna wnioskodawcy** oraz **Forma własności**

Pola należy wypełnić poprzez wybranie właściwej opcji z listy. Wybrana opcja musi być zgodna ze stanem faktycznym i mieć potwierdzenie w dokumentacji rejestrowej na dzień składania wniosku.

## **NIP wnioskodawcy** i **REGON**

Należy podać NIP i REGON.

#### **Numer w Krajowym Rejestrze Sądowym**

Należy wpisać pełny numer, pod którym wnioskodawca figuruje w Krajowym Rejestrze Sądowym.

#### **Numer kodu PKD przeważającej działalności wnioskodawcy**

Należy wybrać numer kodu Polskiej Klasyfikacji Działalności (PKD) przeważającej działalności wnioskodawcy. Kod PKD powinien być podany zgodnie z rozporządzeniem Rady Ministrów z dnia 24 grudnia 2007 r. w sprawie Polskiej Klasyfikacji Działalności (PKD) [\(Dz.U.](https://sip.legalis.pl/document-view.seam?documentId=mfrxilrxgaztemztg4za)  [Nr 251, poz. 1885](https://sip.legalis.pl/document-view.seam?documentId=mfrxilrxgaztemztg4za) z późn. zm.) oraz powinien zawierać dział, grupę, klasę oraz podklasę np. 12.34.Z.

Należy wpisać adres siedziby wnioskodawcy zgodny z dokumentem rejestrowym<sup>1</sup>.

### **Doświadczenie Wnioskodawcy – dotychczasowa działalność**

Należy wybrać najbardziej odpowiednią opcję z rozwijanej listy.

### **Doświadczenie Wnioskodawcy – doświadczenie branżowe**

Należy zaznaczyć, które, ze wskazanych działań Wnioskodawca realizował w przeszłości.

### **III. WNIOSKODAWCA – ADRES KORESPONDENCYJNY**

Należy podać adres, na który należy doręczać lub kierować korespondencję w formie elektronicznej (e-mail), zapewniający skuteczną komunikację pomiędzy PARP a wnioskodawcą przy ocenie wniosku o powierzenie grantu. W przypadku ustanowienia pełnomocnika korespondencja zawsze będzie doręczana lub kierowana (e-mail) na adres podany w części IV wniosku.

## **IV. OSOBA DO KONTAKTÓW ROBOCZYCH**

Należy wpisać dane osoby, która będzie adresatem korespondencji roboczej dotyczącej projektu. Powinna to być osoba dysponująca pełną wiedzą na temat projektu, zarówno w kwestiach związanych z samym wnioskiem, jak i późniejszą realizacją projektu.

## **V. PARTNERZY – INFORMACJE OGÓLNE**

W przypadku chęci wspólnej realizacji projektu przez kilka podmiotów, powinno zostać utworzone partnerstwo przez podmioty wnoszące do projektu zasoby ludzkie, organizacyjne, techniczne lub finansowe, realizujące wspólnie projekt na warunkach określonych w porozumieniu albo umowie o partnerstwie zgodnie z art. 33 ustawy wdrożeniowej.

Umowa partnerstwa musi spełniać wszystkie wymogi wskazane w art. 33 ustawy wdrożeniowej.

Umowa ta, zgodnie z art. 33 ust. 5 określa w szczególności:

- przedmiot porozumienia albo umowy,

- prawa i obowiązku stron,

1

- zakres i formę udziału poszczególnych partnerów w projekcie

- partnera wiodącego uprawnionego do reprezentowania pozostałych partnerów projektu

- sposób przekazywania dofinansowania na pokrycie kosztów ponoszonych przez poszczególnych partnerów projektu, umożliwiający określenie kwoty dofinansowania udzielonego każdemu z partnerów

- sposób postępowania w przypadku naruszenia lub niewywiązywania się stron z porozumienia lub umowy.

 $1$  Oddział przedsiębiorcy może być wnioskodawcą w przypadku, kiedy adres siedziby tego przedsiębiorcy nie znajduje się na terytorium Rzeczpospolitej Polskiej.

Zgodnie z art. 33 ust. 2 ustawy wdrożeniowej, podmiot, o którym mowa w art. 3 ust. 1 ustawy z dnia 29 stycznia 2004 r. – Prawo zamówień publicznych (Dz. U. z 2017 r. poz. 1579 z późn. zm.), inicjujący projekt partnerski, dokonuje wyboru partnerów spośród podmiotów innych niż wymienione w art. 3 ust. 1 pkt 1–3a tej ustawy, z zachowaniem zasady przejrzystości i równego traktowania. Podmiot ten, dokonując wyboru, jest obowiązany w szczególności do:

- 1) ogłoszenia otwartego naboru partnerów na swojej stronie internetowej wraz ze wskazaniem co najmniej 21-dniowego terminu na zgłaszanie się partnerów;
- 2) uwzględnienia przy wyborze partnerów: zgodności działania potencjalnego partnera z celami partnerstwa, deklarowanego wkładu potencjalnego partnera w realizację celu partnerstwa, doświadczenia w realizacji projektów o podobnym charakterze;
- 3) podania do publicznej wiadomości na swojej stronie internetowej informacji o podmiotach wybranych do pełnienia funkcji partnera.

Wybór podmiotów musi też spełniać wymogi wymienione w art. 33 ust. 7 ustawy wdrożeniowej, tj. stroną umowy nie może być podmiot wykluczony z możliwości otrzymania dofinansowania.

Wybór partnerów jest dokonywany przed złożeniem wniosku o dofinansowanie.

### **Nazwa Partnera**

Należy wpisać pełną nazwę Partnera zgodnie z Krajowym Rejestrem Sądowym (KRS) lub Centralną Ewidencją i Informacją o Działalności Gospodarczej (CEIDG). Pole jest ograniczone do **250 znaków.**

#### **Rola w projekcie**

Należy określić rolę Partnera w projekcie oraz działania, które będą przez Partnera wykonywane. Pole jest ograniczone do **5000 znaków.**

## **Możliwość ponoszenia wydatków**

Należy określić, czy Wnioskodawca w odniesieniu do danego Partnera:

- 1) przewiduje (opcja "TAK") lub
- 2) nie przewiduje (opcja "NIE")

możliwości ponoszenia przez danego Partnera wydatków kwalifikowanych w ramach projektu. W odniesieniu do Partnerów, dla których Wnioskodawca przewidywać będzie możliwość ponoszenia wydatków kwalifikowanych w ramach projektu, na etapie zawierania umowy o powierzenie grantu wymagane będzie przedłożenie potwierdzonego za zgodność z oryginałem pisemnego upoważnienia Partnera, umowy lub innego dokumentu będącego podstawą dokonywania wydatków kwalifikowalnych przez ten podmiot., Upoważnienie będzie stanowić załącznik do umowy o powierzenie grantu.

#### **Status Partnera**

Należy określić status Partnera aktualny na dzień składania wniosku poprzez zaznaczenie jednej z opcji: mikro, mały, średni lub inny W celu określenia statusu przedsiębiorstwa oraz zatrudnienia, należy stosować zapisy zawarte w Rozporządzeniu Komisji (UE) nr 651/2014 z dnia 17 czerwca 2014 r. uznającym niektóre rodzaje pomocy za zgodne z rynkiem wewnętrznym w zastosowaniu art. 107 i 108 Traktatu. W przypadku partnerów nie spełniających warunków definicji przedsiębiorstwa mikro, małego lub średniego zgodnie z zapisami zawartymi w Załączniku nr 1 do Rozporządzenia Komisji (UE) nr 651/2014 z dnia 17 czerwca 2014 r. uznającym niektóre rodzaje pomocy za zgodne z rynkiem wewnętrznym w zastosowaniu art. 107 i 108 Traktatu należy zaznaczyć pole "Innym podmiotem".

## **Data rozpoczęcia działalności zgodnie z dokumentem rejestrowym**

Wnioskodawca podaje datę rejestracji Partnera w KRS. Data musi być zgodna z dokumentem rejestrowym.

#### **Forma prawna Partnera oraz Forma własności**

Należy wypełnić poprzez wybranie właściwej opcji z listy wyboru. Wybrana opcja musi być zgodna ze stanem faktycznym i mieć potwierdzenie w dokumentacji rejestrowej na dzień składania wniosku o dofinansowanie.

### **NIP Partnera i REGON**

W kolejnych polach Wnioskodawca podaje NIP i REGON Partnera.

#### **Numer w Krajowym Rejestrze Sądowym/ Innym rejestrze**

Należy wpisać pełny numer, pod którym Partner figuruje w KRS lub Innym rejestrze, jeżeli podmiot nie jest zarejestrowany w KRS. W przypadku, gdy Numer dotyczy innego, niż KRS rejestru, w polu Inny rejestr należy wpisać, w jakim rejestrze zarejestrowany jest podmiot.

#### Pole *Inny rejestr* jest ograniczone do **5000 znaków.**

## **Nr kodu PKD przeważającej działalności Partnera (jeśli dotyczy)**

Należy podać numer kodu Polskiej Klasyfikacji Działalności (PKD) przeważającej działalności Partnera. Kod PKD powinien być zgodny z rozporządzeniem Rady Ministrów w sprawie Polskiej Klasyfikacji Działalności (PKD) z dnia 24 grudnia 2007 r. (Dz. U. 2007 nr 251 poz. 1885, z późn. zm.) oraz powinien zawierać dział, grupę, klasę oraz podklasę, np. 12.34.Z.

#### **Adres siedziby Partnera**

Należy wpisać adres siedziby Partnera zgodny z dokumentem rejestrowym. W przypadku zagranicznych podmiotów partnerskich pola Województwo, Powiat, Gmina oraz Poczta pozostaną nieaktywne.

## **VI. KLASYFIKACJA PROJEKTU**

## **Numer kodu PKD działalności, której dotyczy projekt**

Należy wybrać numer kodu Polskiej Klasyfikacji Działalności (PKD) działalności, której dotyczy projekt. Kod PKD powinien być podany zgodnie z rozporządzeniem Rady Ministrów z dnia 24 grudnia 2007 r. w sprawie Polskiej Klasyfikacji Działalności (PKD) [\(Dz.U. z 2007r.](https://sip.legalis.pl/document-view.seam?documentId=mfrxilrxgaztemztg4za)  [Nr 251, poz. 1885z późn. zm.\)](https://sip.legalis.pl/document-view.seam?documentId=mfrxilrxgaztemztg4za) oraz powinien zawierać dział, grupę, klasę oraz podklasę np. 12.34.Z .

**Numer kodu PKD działalności, której dotyczy projekt nie musi być ujawniony w dokumencie rejestrowym**

## **Opis rodzaju działalności**

Należy opisać działalność, której dotyczy projekt. Pole jest ograniczone do **500 znaków**.

**Wpływ projektu na realizację zasad horyzontalnych Unii Europejskiej wymienionych w art. 7 i 8 rozporządzenia Parlamentu Europejskiego i Rady (UE) nr 1303/2013** z dnia 17 grudnia 2013 r. ustanawiającego wspólne przepisy dotyczące Europejskiego Funduszu Rozwoju Regionalnego, Europejskiego Funduszu Społecznego, Funduszu Spójności, Europejskiego Funduszu Rolnego na rzecz Rozwoju Obszarów Wiejskich oraz Europejskiego Funduszu Morskiego i Rybackiego oraz ustanawiającego przepisy ogólne dotyczące Europejskiego Funduszu Rozwoju Regionalnego, Europejskiego Funduszu Społecznego, Funduszu Spójności i Europejskiego Funduszu Morskiego i Rybackiego oraz uchylającego rozporządzenie Rady (WE) nr 1083/2006 (Dz. Urz. UE L 347 z 20.12.2013, str. 320).

Zgodnie z Wytycznymi Ministra Infrastruktury i Rozwoju z dnia 8 maja 2015 r. *w zakresie realizacji zasady równości szans i niedyskryminacji, w tym dostępności dla osób z niepełnosprawnościami oraz zasady równości szans kobiet i mężczyzn w ramach funduszy unijnych na lata 2014-2020* **zasada równości szans i niedyskryminacji** oznacza umożliwienie wszystkim osobom – bez względu na płeć, wiek, niepełnosprawność, rasę lub pochodzenie etniczne, wyznawaną religię lub światopogląd, orientację seksualną – sprawiedliwego, pełnego uczestnictwa we wszystkich dziedzinach życia na jednakowych zasadach.

We wniosku należy określić, czy projekt będzie zgodny z zasadą równości szans i niedyskryminacji, o której mowa w art. 7 rozporządzenia Parlamentu Europejskiego i Rady (UE) nr 1303/2013, w tym dostępności dla osób z niepełnosprawnościami oraz uzupełnić opis pozytywnego wpływu projektu na realizację tej zasady, z uwzględnieniem zapisów podrozdziału 5.2 pkt 17 i 18 ww. *Wytycznych.* Co do zasady neutralny wpływ mogą mieć projekty tylko w wyjątkowych sytuacjach i wymaga to szczegółowego uzasadnienia we wniosku o powierzenie grantu. W związku z wymogiem, aby co do zasady wszystkie produkty projektów realizowanych ze środków funduszy strukturalnych były dostępne dla wszystkich osób, w tym również dostosowane do zidentyfikowanych potrzeb osób z niepełnosprawnościami, Wnioskodawca powinien przeprowadzić analizę projektu, w szczególności w zakresie dostosowania produktów projektu do potrzeb osób z niepełnosprawnościami, w tym zgodnie z regułą uniwersalnego projektowania, o której mowa w podrozdziale 5.2 pkt 15 *Wytycznych*.

Zgodnie z Wytycznymi koncepcja uniwersalnego projektowania oparta jest na ośmiu regułach:

- 1. Użyteczność dla osób o różnej sprawności,
- 2. Elastyczność w użytkowaniu,
- 3. Proste i intuicyjne użytkowanie,
- 4. Czytelna informacja,
- 5. Tolerancja na błędy,
- 6. Wygodne użytkowanie bez wysiłku,
- 7. Wielkość i przestrzeń odpowiednie dla dostępu i użytkowania,
- 8. Percepcja równości.

Więcej na temat dostępności produktów projektu, dla osób z niepełnosprawnościami znajduje się w podręczniku *Realizacja zasady równości szans i niedyskryminacji, w tym dostępności dla osób z niepełnosprawnościami* dostępnym pod adresem [http://www.power.gov.pl/media/24334/wersja\\_interaktywna.pdf.](http://www.power.gov.pl/media/24334/wersja_interaktywna.pdf)

Należy pamiętać o tym, że produkty, które są w projekcie, powinny być tak zaprojektowane aby korzystanie z nich było możliwe dla różnych osób. Przed zaznaczeniem odpowiedniego pola należy ocenić dostępność swoich produktów. Można skorzystać z poniższych pytań:

- Czy informacje o projekcie na mojej stronie internetowej są czytelne dla każdego i czy są przygotowane zgodnie ze standardem WCAG 2.0<sup>2</sup>?
- Czy pamiętam o przygotowaniu informacji o projekcie w różnych kanałach informacyjnych np. ulotki, plakaty, nagrania w języku migowym?
- Czy z mojego produktu lub usługi będą mogły w pełni skorzystać osoby?:
	- o Niewidome,
	- o Niedowidzące,
	- o Głuche,

1

- o Słabosłyszące,
- o Poruszające się na wózku inwalidzkim
- o Chodzące o lasce lub kuli,
- o Osoby z niepełnosprawnością intelektualną.
- Czy produkty są zaprojektowane zgodnie z zasadą uniwersalnego projektowania?
- Czy pamiętam o opisaniu dostępności biura tj. informacji o szerokości drzwi, usytuowaniu biura w budynku, w jaki sposób do niego trafić?

**Należy pamiętać, że** założenie, że do projektu nie zgłoszą się osoby z niepełnosprawnością lub że nie zgłoszą się osoby z konkretnym rodzajem lub stopniem niepełnosprawności jest dyskryminujące. Aż 12% społeczeństw to osoby z niepełnosprawnością, więc statystycznie co dziesiąty kandydat będzie miał trudności z użytkowaniem produktów, jeśli nie będą one zaprojektowane w odpowiedni sposób.

Jeśli się okazało, że produkty nie będą dostępne, to należy przeanalizować, co trzeba zrobić aby były chociaż w części. W ostateczności, gdy nie ma żadnej możliwości takiego przygotowania produktu, aby miał on pozytywny wpływ na realizację zasady dostępności dla osób z niepełnosprawnościami, należy opisać dokładnie wszystkie przyczyny tego faktu.

<sup>2</sup> Jest to dokument, który zawiera wskazówki na temat tego, jak budować serwisy internetowe dostępne dla wszystkich. We WCAG szczególnie ważna jest dostępność informacji dla osób z niepełnosprawnościami, ale doświadczenie wskazuje, że dostępność jest ważna z uwagi na wszystkich użytkowników internetu.

W przypadku, gdy z przeprowadzonej analizy wynika, że wśród użytkowników danego produktu projektu lub w procesie przygotowania lub realizacji projektu mogą wystąpić osoby z niepełnosprawnościami należy zaznaczyć odpowiednie pole wniosku oraz uzupełnić opis uzasadnienie, w którym zostanie opisany zakres, w jakim produkt projektu będzie dostosowany do zidentyfikowanych w toku analizy potrzeb, a przez to dostępny dla osób z niepełnosprawnościami lub w jaki sposób zapewniona zostanie jego dostępność dla osób z niepełnosprawnościami W sytuacji, gdy więcej niż jeden produkt projektu będzie spełniał zasadę dostępności, w polu uzasadnienia należy odnieść się do każdego z nich.

W przypadku projektów, w których zasada dostępności produktów do potrzeb osób z niepełnosprawnościami nie znajduje zastosowania, należy zaznaczyć odpowiednie pole wniosku oraz uzupełnić uzasadnienie o informacje w zakresie "neutralności" produktu.

Uzasadniając dostępność lub brak dostępności produktu projektu dla osób niepełnosprawnych należy uwzględnić takie elementy jak specyfika produktu projektu oraz odbiorca produktu projektu (wnioskodawca/użytkownik zewnętrzny).

Dostępność dla osób niepełnosprawnych będzie zapewniona w szczególności, jeśli produkt projektu nie będzie zawierał elementów/cech stanowiących bariery w jego użytkowaniu dla osób z niepełnosprawnościami. W określeniu dostępności produktu projektu dla osób z niepełnosprawnościami można np. wskazać (jeśli dotyczy), że produkt projektu będzie dostępny dla wszystkich użytkowników bez względu na ich sprawność bez konieczności jego specjalnego przystosowania dla osób z niepełnosprawnościami oraz uzasadnić powyższe twierdzenie.

W przypadku, gdy produkty projektu mają neutralny wpływ na realizację zasady dostępności, wnioskodawca powinien zadeklarować, że inne obszary związane z procesem realizacji projektu będą uwzględniały zasadę dostępności.

Aby projekt mógł zostać uznany za mający pozytywny wpływ na realizację zasady równości szans i niedyskryminacji, w tym dostępności dla osób z niepełnosprawnościami, musi być dostosowany do potrzeb osób z niepełnosprawnościami.

## UWAGA!

W przypadku wyboru neutralnego/pozytywnego wpływu Wnioskodawca musi wypełnić uzasadnienie, w którym znajdą się konkretne działania realizowane w ramach projektu potwierdzające wybraną opcję.

W kolejnym polu należy określić, czy projekt będzie zgodny z **zasadą równości szans kobiet i mężczyzn**. Należy uzupełnić opis wskazujący pozytywny wpływ projektu ma zasadę.

Zgodnie z ww. *Wytycznymi* **zasada równości szans kobiet i mężczyzn** ma prowadzić do podejmowania działań na rzecz osiągnięcia stanu, w którym kobietom i mężczyznom przypisuje się taką samą wartość społeczną, równe prawa i równe obowiązki oraz gdy mają oni równy dostęp do zasobów (środki finansowe, szanse rozwoju), z których mogą korzystać. Zasada ta ma gwarantować możliwość wyboru drogi życiowej bez ograniczeń wynikających ze stereotypów płci.

Należy pamiętać, że projekt aby mógł być wybrany do dofinansowania musi być zgodny z **zasadą równości szans kobiet i mężczyzn**.

### UWAGA!

W przypadku wyboru neutralnego/pozytywnego wpływu Wnioskodawca musi wypełnić uzasadnienie, w którym znajdą się konkretne działania realizowane w ramach projektu potwierdzające wybraną opcję.

W kolejnym polu należy jaki wpływ projekt będzie miał pozytywny na realizację zasady zrównoważonego rozwoju, o której mowa w **art. 8 ww. rozporządzenia Parlamentu Europejskiego i Rady (UE) nr 1303/2013**. Pola z uzasadnieniem są ograniczone do **1000 znaków**.

### **Akcelerowane obszary w zakresie elektromobilności**

Należy określić jakie obszary w zakresie elektromobilności będzie obejmował program akceleracyjny poprzez zaznaczenie opcji Tak lub Nie. Następnie należy uzasadnić wybrane opcje. Pola "Uzasadnienie" są ograniczone do 10 000 znaków.

### **Uwaga!**

Grant może być przyznany pod warunkiem, zadeklarowania w ofercie, że projekt będzie dotyczył co najmniej 3 z pośród 5 spośród następujących obszarów:

1. a) tworzenie rozwiązań w zakresie pojazdów samochodowych w rozumieniu art.2 pkt 33 ustawy z dnia 20 czerwca 1997 r. Prawo o ruchu drogowym z wyłączeniem autobusów, b) tworzenie rozwiązań w zakresie motorowerów, motocykli,

- które posiadają napęd spalinowo-elektryczny z wbudowanymi akumulatorami, w których energia elektryczna jest akumulowana przez podłączenie do zewnętrznego żródła zasilania albo wykorzystują do napędu wyłącznie energię elektryczną, akumulowaną przez podłączenie do zewnętrznego źródła zasilania,

c) rowerów wyposażonych w uruchamiany naciskiem na pedały pomocniczy napęd elektryczny zasilany prądem;

- 2. tworzenie rozwiązań w zakresie autobusów w rozumieniu art. 2 pkt 41 ustawy z dnia 20 czerwca 1997 r. Prawo o ruchu drogowym, wyłącznie o napędzie elektrycznym, które posiadają wbudowane akumulatory lub wykorzystują do napędu energię akumulowaną przez podłączenie do zewnętrznego źródła zasilania;
- 3. tworzenie rozwiązań w zakresie części i podzespołów, wykorzystywanych w produkcji lub montażu pojazdów, o których mowa w pkt 1 i 2;
- 4. tworzenie rozwiązań w zakresie infrastruktury ładowania pojazdów, o których mowa w pkt 1 i 2 lub jej elementów wraz z infrastrukturą towarzyszącą (np. punktów ładowania, ładowarek, magazynów energii, pantografów);
- 5. tworzenie rozwiązań w zakresie narzędzi informatycznych i analitycznych, których podstawowe funkcjonalności związane są z transportem realizowanym z wykorzystaniem pojazdów, o których mowa w pkt 1 i 2.

# **STRUKTURA PARTNERSTWA Z PODZIAŁEM ZADAŃ I ODPOWIEDZIALNOŚCI**

Należy opisać w tym punkcie jak wygląda struktura partnerstwa, w podziale na wszystkie podmioty realizujące projekt. Należy wypisać, które zadania w projekcie przypisane są do poszczególnych podmiotów realizujących projekt oraz w jakim okresie będą realizowane. W przypadku, gdy Wnioskodawca zamierza realizować projekt samodzielnie należy w tym polu wpisać "Nie dotyczy". Pole jest ograniczone do **5000 znaków**.

## **VII. WSKAŹNIKI**

Należy wypełnić tabelę skwantyfikowanych (policzalnych/mierzalnych) wskaźników realizacji celów projektu odpowiednio do zakresu planowanych zadań. Ujęte w tabeli wartości muszą być realne, odzwierciedlać założone cele i skalę projektu.. Wskaźniki są miernikami osiąganych postępów w projekcie, odzwierciedlają też specyfikę projektu i jego rezultaty. Grantobiorca będzie musiał dysponować dokumentacją potwierdzającą wykonanie założonych w projekcie wskaźników. Należy pamiętać, że realizacja podanych wskaźników będzie weryfikowana w trakcie i po zakończeniu realizacji projektu i będzie warunkowała wypłatę dofinansowania. W przypadku nieosiągnięcia wskaźników projektu, wysokość grantu może zostać obniżona proporcjonalnie do stopnia nieosiągnięcia wskaźników. Pola opisu metodologii wyliczania wskaźników są ograniczone **do 1000 znaków**.

## **Wskaźniki produktu**

Produkt należy rozumieć, jako bezpośredni efekt realizacji projektu (np. usługi), mierzony konkretnymi wielkościami. W tabelę należy wpisać odpowiednie wartości dla planowanej do osiągnięcia wartości docelowej. Wskaźniki produktu mogą być podawane wyłącznie za lata, w których projekt jest realizowany – muszą być, zatem zgodne z okresem realizacji projektu wskazanym we wniosku.

Wnioskodawca musi wypełnić wskaźniki zawarte we wzorze wniosku, ale ma możliwość dodania własnych wskaźników, które uzna, że będą w najwyższym stopniu charakteryzowały projekt oraz pozwolą na mierzenie jego postępów.

#### **Wskaźniki rezultatu**

Rezultat należy rozumieć, jako bezpośrednie (dotyczące wnioskodawcy) oraz natychmiastowe (mierzone po zakończeniu realizacji projektu lub jego części) efekty wynikające z dostarczenia produktu.

Wnioskodawca musi wypełnić wskaźniki zawarte we wzorze wniosku, ale ma możliwość dodania własnych wskaźników, które uzna, że będą w najwyższym stopniu charakteryzowały projekt oraz pozwolą na mierzenie jego postępów.

Wskaźnik pn. liczba wdrożeń akcelerowanych rozwiązań powinien być rozumiany jako zawarcie przez startup umowy z klientem, której przedmiot stanowić będzie:

a) sprzedaż praw własności do innowacji lub

b) odpłatne użytkowanie innowacji na zasadzie licencji wyłącznej lub niewyłącznej lub

c) określenie warunków partycypacji w zyskach ze sprzedaży innowacji (revenue share).

## **VIII. HARMONOGRAM RZECZOWO-FINANSOWY**

Planując wydatki w projekcie należy uwzględnić zasady kwalifikowalności określone w szczególności w ustawie o PARP, rozporządzeniu z dnia 10 lipca 2015 r. w sprawie udzielania przez Polską Agencję Rozwoju Przedsiębiorczości pomocy finansowej w ramach Programu Operacyjnego Inteligentny Rozwój 2014-2020 (Dz. U. z poz. 1027, z późn. zm.), Wytycznych w zakresie kwalifikowalności wydatków w ramach Europejskiego Funduszu Rozwoju Regionalnego, Europejskiego Funduszu Społecznego oraz Funduszu Spójności na lata 2014- 2020 oraz umowie o powierzenie grantu.

Wydatkami kwalifikowalnymi są w szczególności wydatki dokonane w sposób przejrzysty, racjonalny i uzasadniony do zaplanowanych przez wnioskodawcę działań i celów projektu oraz celów określonych dla pilotażu.

Przez "racjonalne" należy rozumieć, iż ich wysokość musi być dostosowana do zakresu zaplanowanych czynności/potrzeb. Nie mogą być zawyżone ani zaniżone. Wnioskodawca jest zobowiązany przedstawić w dokumentacji aplikacyjnej sposób przeprowadzenia rozeznania rynku oraz wskazanie źródeł danych, na podstawie, których określono kwoty poszczególnych wydatków. W zakresie zaplanowanych wynagrodzeń należy dodatkowo wypełnić załącznik nr 5 wskazując m.in. stawkę godzinową oraz ilość godzin w miesiącu na każde stanowisko w projekcie.

Przez "uzasadnione" należy rozumieć, iż muszą być potrzebne i bezpośrednio związane z realizacją działań uznanych za kwalifikowane zaplanowanych w projekcie. Wnioskodawca jest zobowiązany wykazać w dokumentacji aplikacyjnej konieczność poniesienia każdego wydatku i jego związek z celem i zakresem projektu.

Wydatkami kwalifikowalnymi są tylko takie wydatki, które są niezbędne do prawidłowej realizacji projektu.

Kategorie wydatków kwalifikowalnych muszą być zgodne z katalogiem określonym w Regulaminie konkursu. Wydatki niekwalifikowalne są w całości finansowane ze środków własnych wnioskodawcy.

Harmonogram rzeczowo-finansowy należy przygotować uwzględniając instrukcje wskazane do pola "Okres realizacji projektu". Dane w tych częściach wniosku muszą być spójne.

Ilekroć we wniosku o powierzenie grantu jest mowa o wydatkach, należy przez to rozumieć również koszty.

#### **Zakres rzeczowy**

Zakres rzeczowy powinien przedstawiać logiczny ciąg prac, które wnioskodawca zamierza przeprowadzić w ramach projektu. Należy skrótowo opisać planowane w ramach działania zadania oraz czas ich realizacji (należy podać datę rozpoczęcia i zakończenia zadania). Formularz wskazuje podstawowe zadania, natomiast Wnioskodawca powinien wskazać planowaną liczbę rund akceleracji. Wymienione działania powinny obejmować całość

realizacji projektu. Wymienione zadania mogą się nakładać (np. start rundy akceleracji nie powinien wstrzymywać działań promocyjnych i networkigowych). Pola opisu działań planowanych do realizacji są ograniczone do **3000 znaków**.

## **Zakres finansowy**

Należy opisać koszty, jakie zostaną poniesione w ramach każdego z zadań wraz z podaniem kwot w ramach poszczególnych kategorii wydatków niezbędnych dla danego zadania. Wartość wydatków należy podać w podziale na kwoty wydatków ogółem, wydatków kwalifikowalnych i dofinansowania.

Kwoty wydatków uwzględniane w polach "wydatki ogółem" muszą dotyczyć kwot brutto planowanych wydatków (tj. łącznie z VAT, jeśli w przypadku danego wydatku kwota brutto będzie podwyższona o kwotę VAT). Kwoty wydatków uwzględniane w polach "wydatki kwalifikowalne" powinny dotyczyć kwot netto (tj. bez VAT). Pole "% dofinansowania" wylicza się automatycznie na podstawie pól "Dofinansowanie" oraz "Wydatki kwalifikowalne". Pola Nazwa kosztu są ograniczone **do 200 znaków.**

## **Wydatki niezbędne do realizacji projektu**

W kolejnych punktach należy opisać wydatki niezbędne do realizacji projektu w rozbiciu na poszczególne kategorie. Dane powinny być rozwinięciem informacji zawartych w części "Zakres rzeczowy" oraz zawierać uzasadnienie konieczności poniesienia danego wydatku .wraz z roboczą kalkulacją kosztów. Pola uzasadnień są ograniczone do **3500 znaków**.

Tabela "**Wydatki w ramach kategorii kosztów**" generowana jest automatycznie.

Tabela "Plan finansowy" Tabela powinna odzwierciedlać planowany postęp finansowy projektu , co pozwala również Wnioskodawcy zapewnić w trakcie realizacji projektu płynność finansową.

## **IX. ZESTAWIENIE FINANSOWE OGÓŁEM**

## **Całkowite wydatki na realizację projektu**

Pola wyliczane automatycznie.

## **X. OŚWIADCZENIA**

W tej części wnioskodawca określa, które części wniosku o powierzenie grantu zawierają tajemnicę przedsiębiorstwa wnioskodawcy podlegającą ochronie oraz podstawę prawną ochrony tej tajemnicy. Ponadto wnioskodawca składa dodatkowe oświadczenia przez wybór opcji.

## **XI. ZAŁĄCZNIKI DO WNIOSKU O POWIERZENIE GRANTU**

Integralną część wniosku o powierzenie grantu stanowią następujące załączniki:

1) Wykaz kluczowych informacji we wniosku (z podaniem kryterium oraz numeru załącznika i stron, które zawierają informacje niezbędne dla jego oceny)

- 2) Koncepcja programu akceleracji branży elektromobilności (Do 5 plików po 4MB każdy, formaty doc, pdf, ppt,) – obejmująca:
	- a. Kontekst projektu (otoczenie, analiza branży i prognoz jej rozwoju)
	- b. Cele projektu
	- c. Ofertę programu akceleracyjnego z opisem pakietu usług z których może skorzystać akcelerowany podmiot oraz ofertą udziału w programie dla odbiorców technologii,
	- d. Koncepcję netwokningu,
	- e. Pakiet działań postakceleracyjnych (opcjonalny)
	- f. Zasoby i narzędzia, którymi dysponuje Wnioskodawca i zamierza przeznaczyć do realizacji projektu (w tym, kluczowe zasoby osobowe i rzeczowe),
	- g. Ryzyka w projekcie oraz proponowane działania zaradcze,
	- h. Budżet i montaż finansowy projektu,
	- i. Harmonogram realizacji,

Powyższy dokument stanowić będzie podstawę do oceny kryteriów jakościowych, dlatego powinien zawierać wszystkie informacje niezbędne do dokonania oceny zgodnie z opisem kryteriów. Koncepcja powinna zawierać się w nie więcej, niż 50 slajdach / stronach A4.

- 3) Tabela z doświadczeniem akceleratora w działalności na rzecz startupów (4MB, xls)
- 4) Regulamin wykazanego jako doświadczenie programu akceleracyjnego (do 2 plików po 4MB każdy, pdf)
- 5) Tabela z kosztorysem wynagrodzeń w projekcie (4MB, xls)
- 6) Analiza rynku elektromobilności (do 3 plików po 4MB każdy, pdf)
- 7) Dokumenty potwierdzające współpracę zgodnie z Kryterium dostępu nr 10 (do 3 plików po 4MB każdy, pdf)
- 8) Polityka zachowania poufności w programie (do 3 plików po 4MB każdy, pdf)
- 9) Wykaz infrastruktury badawczej oraz usług badawczo-rozwojowych, stanowiących zaplecze realizacji programu akceleracji, wraz ze wskazaniem podmiotów je świadczących (Do 3 plików po 4MB każdy, formaty doc, pdf, xls)
- 10) Inne załączniki (Do 5 plików po 4MB każdy, formaty doc, pdf, ppt, xls)